#### $\overline{UG}$  NX 85

#### UG NX 85

- 13 ISBN 9787111414872
- 10 ISBN 711141487X

出版时间:2013-3

页数:449

版权说明:本站所提供下载的PDF图书仅提供预览和简介以及在线试读,请支持正版图书。

#### www.tushu111.com

UG NX 85 UG NX85

> UG NX 85 UG NX 85

 $\rm UG~N X$ 

 $85$  UG

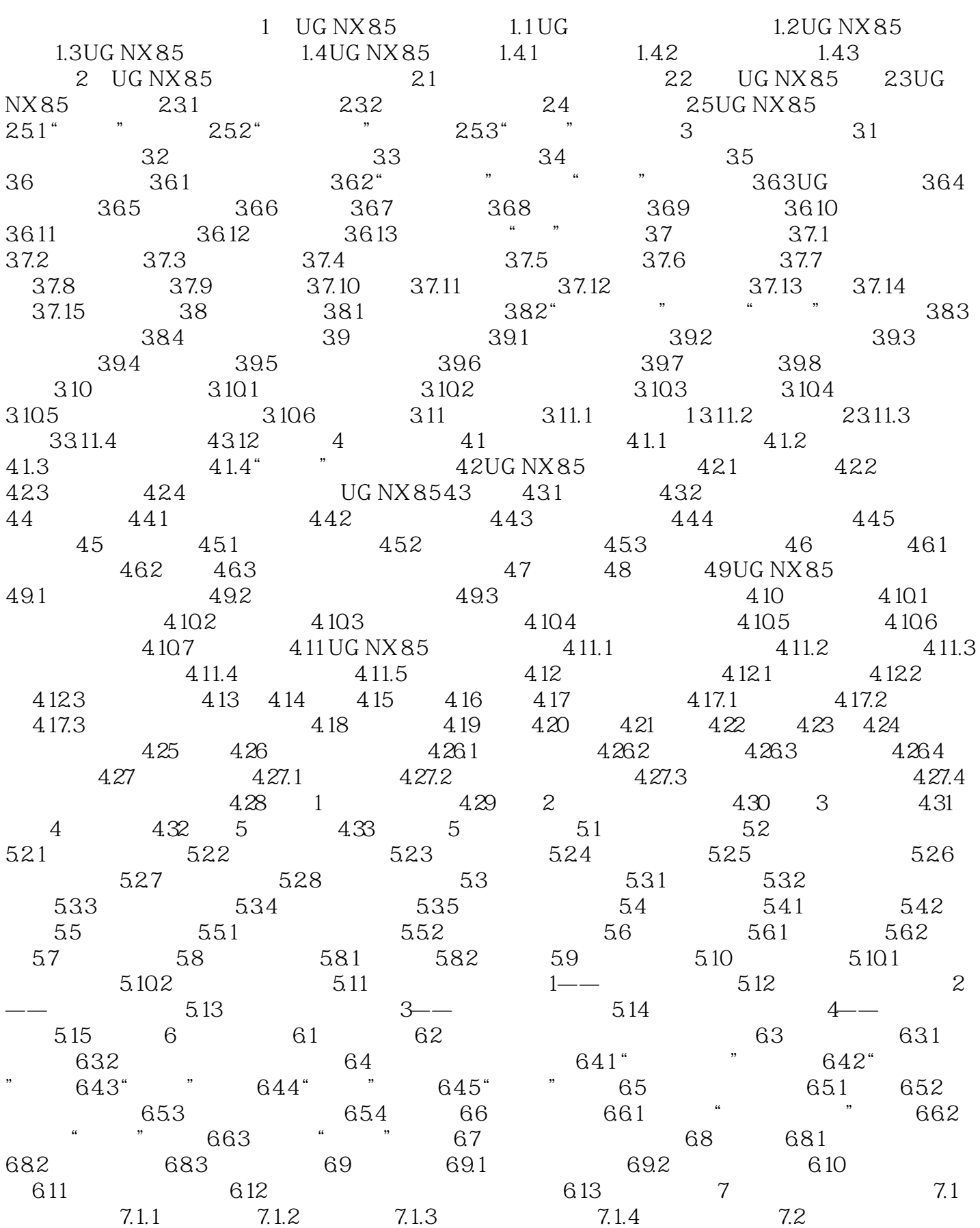

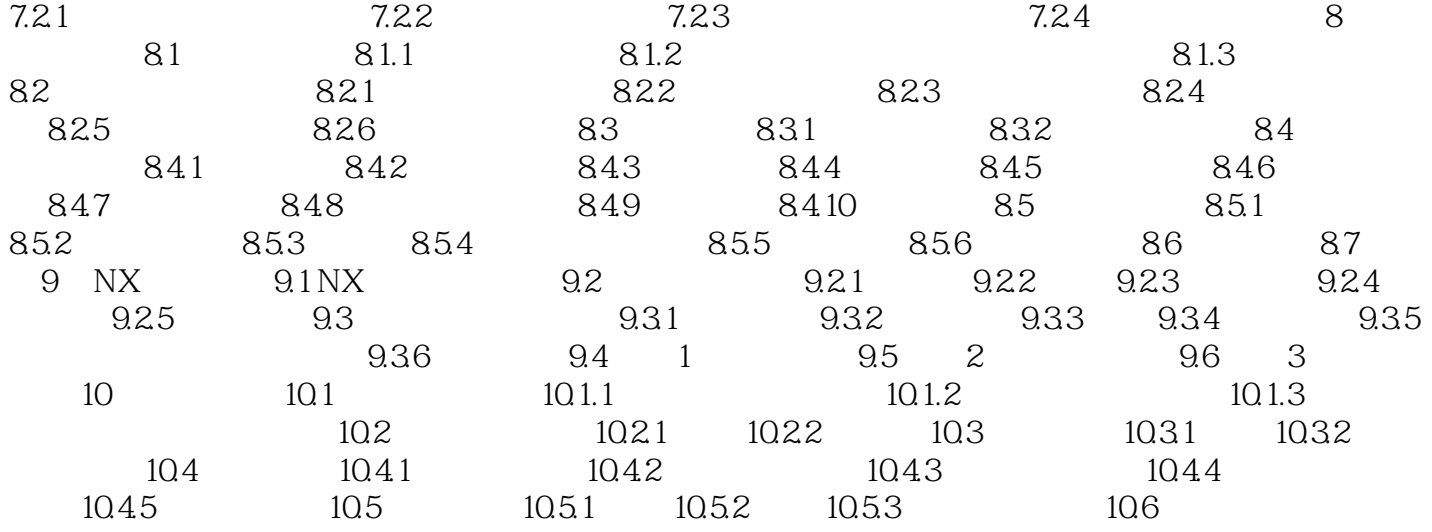

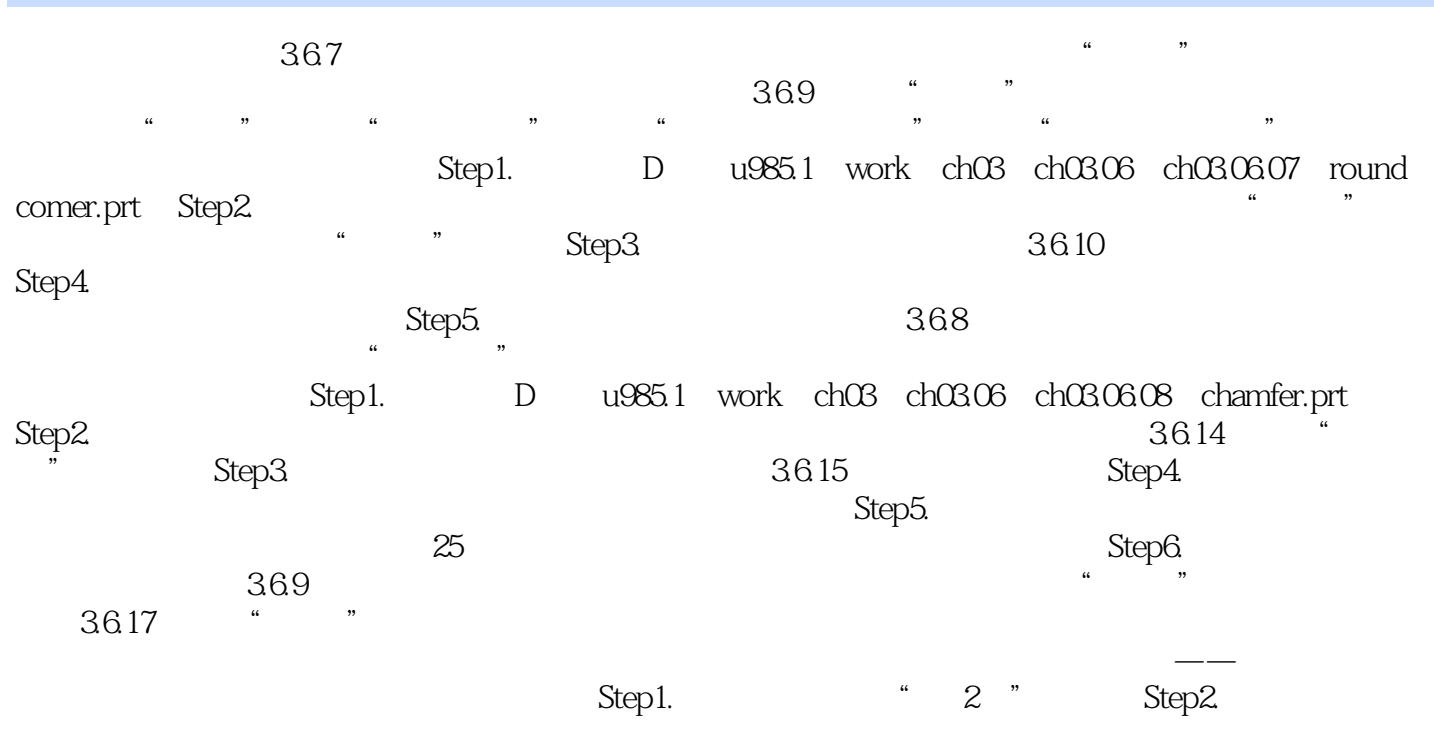

 $\rm UG\,NX 8.5\,U\,K.$  $\rm U G$ , the contract  $\rm U G$ 

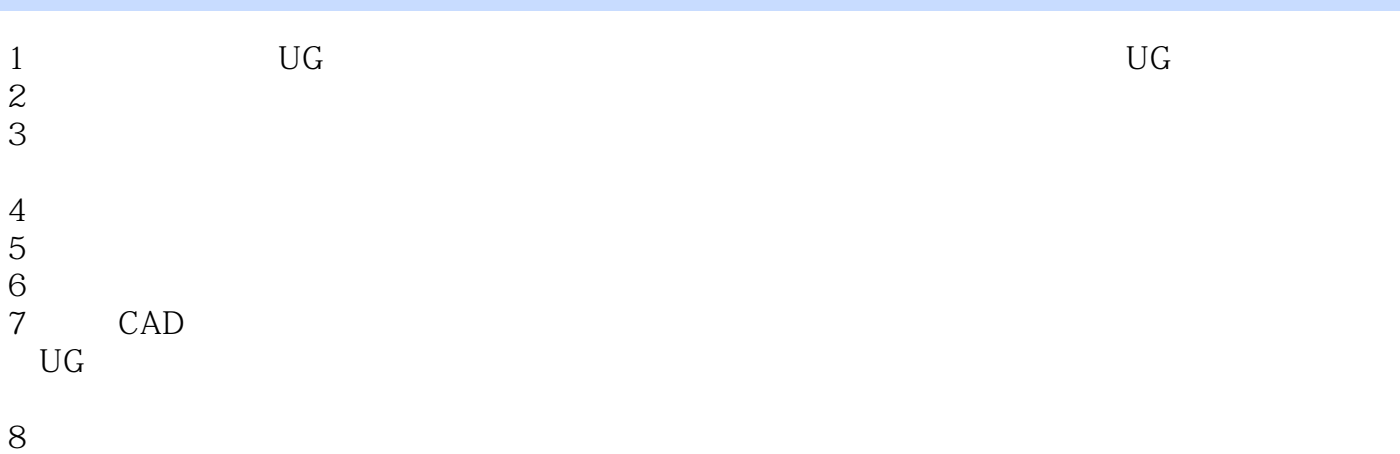

本站所提供下载的PDF图书仅提供预览和简介,请支持正版图书。

:www.tushu111.com